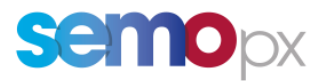

# **M7 6.17 Release – Go-Live Date 23rd April 2024**

### **Important information – Action required**

- **M7 6.17** Go-Live planned for **23rd April 2024**, subject to successful testing
- Final M7 6.17 Version is currently available in Advanced Simulation Environment
- **New ComTrader 6.17 version mandatory** as of go-live
- **Impacts**:
	- o Continuation from previous releases:
		- 2FA now mandatory with 6.17 Go-Live (Please refer to the [2FA User Guide,](https://www.semopx.com/documents/general-publications/SEMOpx-M6.17-2FA-User-guide.pdf) 2FA [Video tutorial](https://www.semopx.com/documents/general-publications/M7-Video-Tutorial-2FA-Overview.zip) and members need to install new client prior to go-live; download [link here\)](https://portal.m7.energy/semo/extra/)
		- Members can unsubscribe from Market Data Broadcasts (optional)
		- Order Book Total Quantity calculation alignment

Dear Member,

Please be reminded that the go-live date of the M7 6.17 version will be the **23rd April 2024**. This release contains a mandatory 2FA feature, unsubscribe from Market Data Broadcasts and Order Book Total Quantity calculation alignment.

#### For the Test Environment:

The new M7 6.17 version is currently available in the M7 Advanced Simulation (ASIM) Environment. Download link here: [https://portal-simulation.m7.epexspot.com/.](https://portal-simulation.m7.epexspot.com/)

#### For the Production Deployment:

All SEMOpx members must download the mandatory version of Comtrader – 6.17 available in the link here: [https://portal.m7.energy/semo/extra/.](https://portal.m7.energy/semo/extra/) The client will be available 2 weeks before the release date.

M7 Trading systems will be under maintenance on **23rd April 2024** in the evening on SEMOpx Markets. Further communication will be issued to members to advise exact time.

We kindly ask you to logout of Comtrader on your API before the maintenence begins and to restart Comtrader on your API once it's finished.

Please note, no changes to the API package are envisaged for this release.

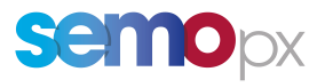

## **SEMOpx Environment Details**

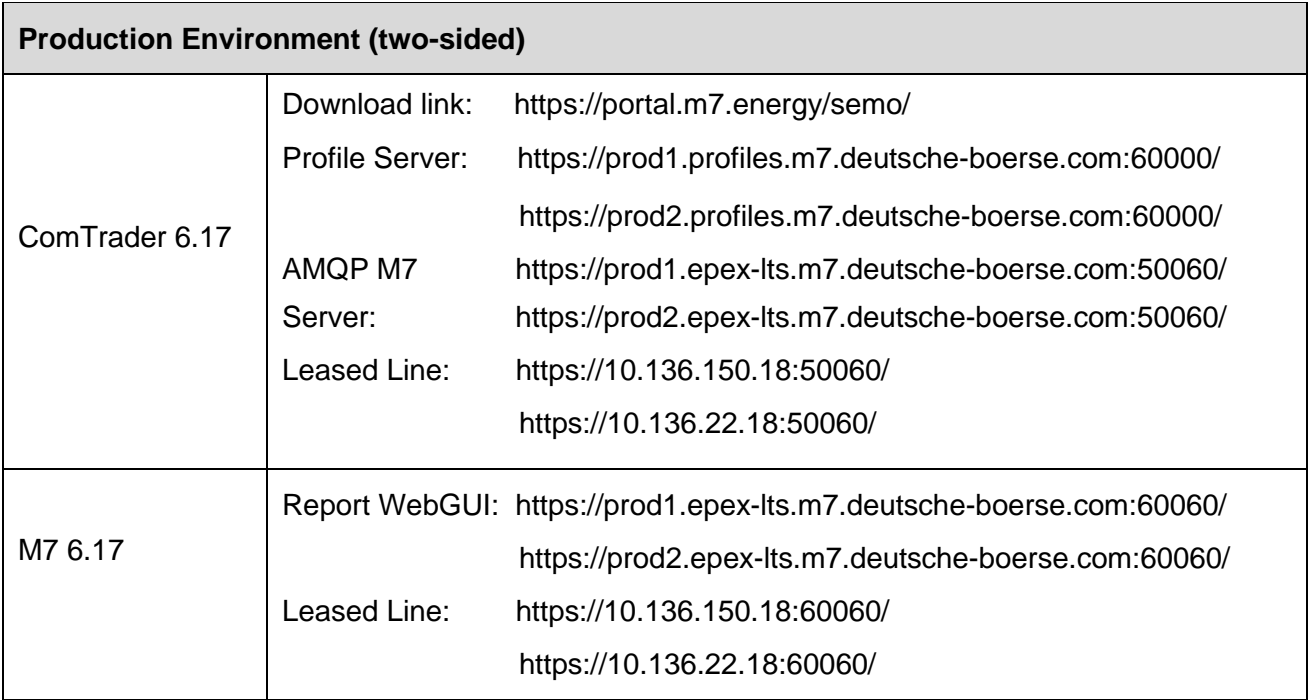

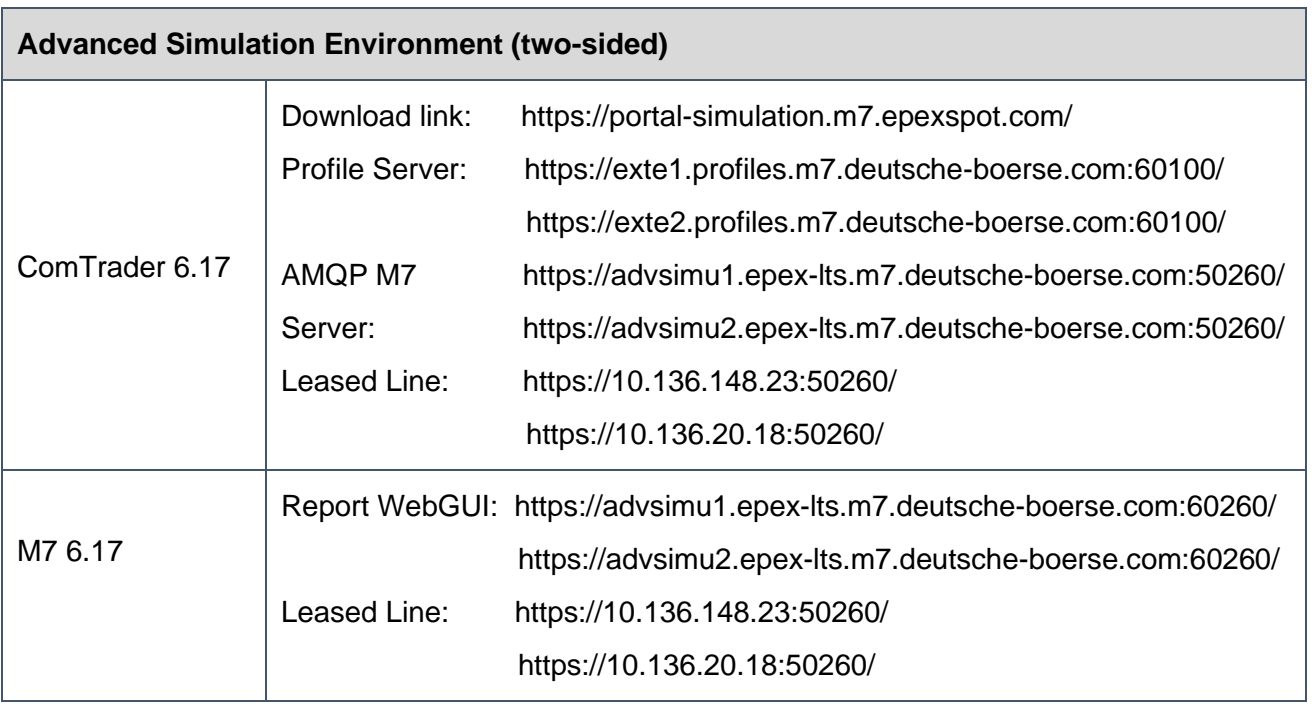

Please do not hesitate to contact us at [info@semopx.com](mailto:info@semopx.com) should you require any further information.

Kind regards,

SEMOpx Team